*Cognome e nome dello studente: Matricola:* 

## **A.A. 2007-2008 – Appello del 22 Gennaio 2009**

[2] Criteri di progettazione di cache primaria e secondaria.

[4] Multiple issue statico e dinamico. Definizioni, punti deboli e punti di forza.

[6] Facendo riferimento al coprocessore 0, riportato in uno dei fogli allegati al compito, definire il ruolo dei diversi campi dei registri più significativi per la gestione delle interruzioni. Sempre facendo riferimento ai registri del coprocessore 0, scrivere uno pseudo-programma per la gestione di un interrupt o di un'eccezione a vostra scelta.

- [12] Data la CPU con pipeline rappresentata in uno dei fogli allegati al compito:
- a) Definire da quali fasi è costituito il ciclo di esecuzione di un'istruzione e quando la CPU "capisce" di che istruzione si tratta. In quale fase termina l'esecuzione di un'istruzione? [2].
- b) Discutere le differenza tra la CPU singolo ciclo, multi-ciclo e con pipe-line. [2]

c) Dato il seguente segmento di codice:

 or \$s0, \$t1, \$t2 lw \$s1, 16(\$t2) sub \$t2, \$t2, \$t3 addi \$t3, \$s1, 64 and \$s1, \$s5, \$s6

- Scrivere qual è il contenuto di **tutti** i registri di pipe-line (lo stato) quando l'istruzione and \$s1, \$s5, \$s6 si trova nella fase di fetch [5]. Non tenere conto degli hazard.
- d) Definire cos'è un hazard e cos'è uno stallo. Identificare se nel frammento di codice di cui sopra ci sono hazard. Eventualmente modificare la CPU in modo tale che riesca a gestire al meglio questi hazard [4].

[5] Dimostrare che la porta NAND o la porta NOR sono porte universali. Dare la definizione di prima forma canonica. Scrivere nella prima forma canonica la seguente funzione booleana:

 $Y = ABC + IB IC$  (1)

Costruire il circuito associato all'equazione 1 di cui sopra e definire la lunghezza del cammino critico e la complessità circuitale.

[5] Costruire un sommatore ad anticipatore di riporto per sottrazioni e somme su 4 bit. Calcolare la complessità ed il cammino critico.

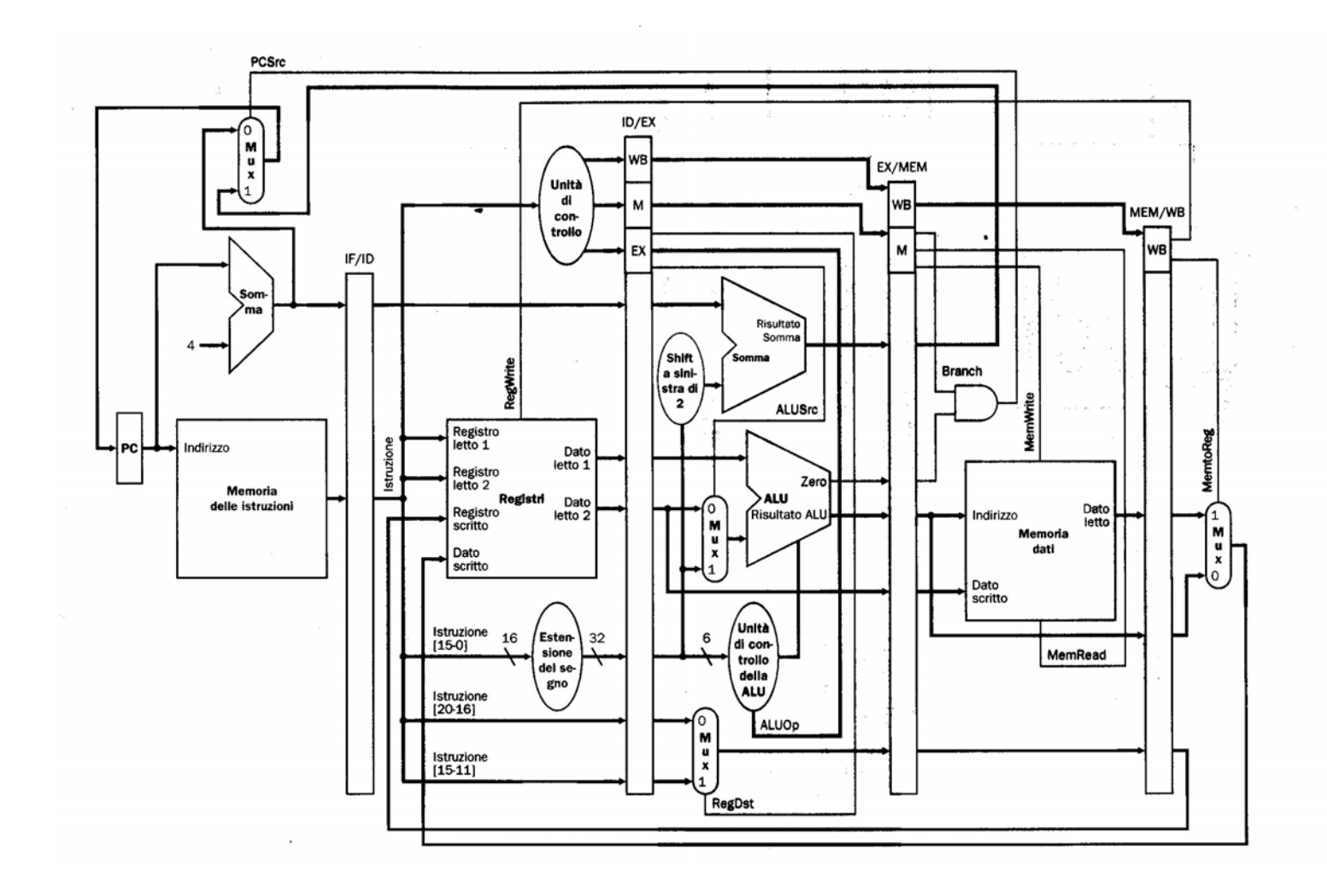

**Register File** 

| $\mathbf{0}$ |                        | zero constant 0             | 16 s0 callee saves              |
|--------------|------------------------|-----------------------------|---------------------------------|
|              |                        | 1 at reserved for assembler | (caller can clobber)            |
| 2            | v0                     | expression evaluation &     | $23 \quad$ s7                   |
| 3            |                        | v1 function results         | t8 temporary (cont'd)<br>24     |
| 4            | $\mathbf{a}\mathbf{0}$ | arguments                   | 25<br>- 19                      |
| 5            | a1                     |                             | 26 k0 reserved for OS kernel    |
| 6            | a2                     |                             | 27 : K1                         |
| 7            | a <sub>3</sub>         |                             | gp Pointer to global area<br>28 |
| 8            | tO                     | temporary: caller saves     | sp Stack pointer<br>29          |
|              |                        | (callee can clobber)        | fp frame pointer (s8)<br>30     |
| 15           |                        |                             | 31 ra Return Address (HW)       |

## **Coprocessore 0**

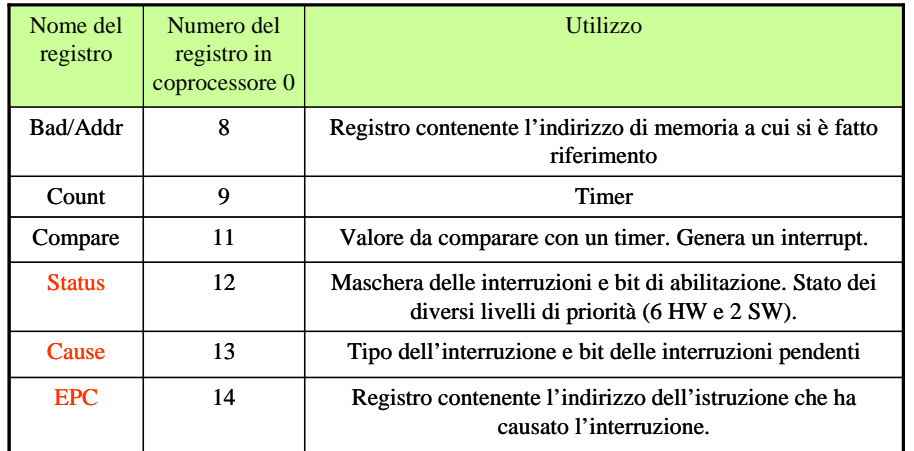

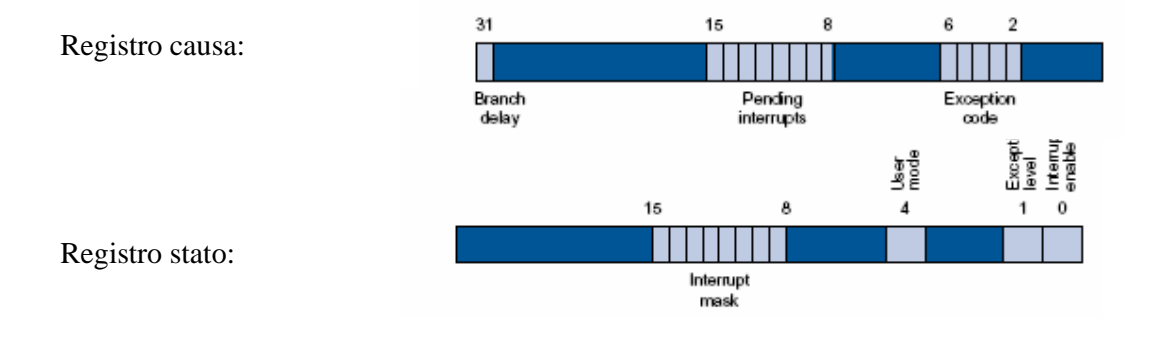

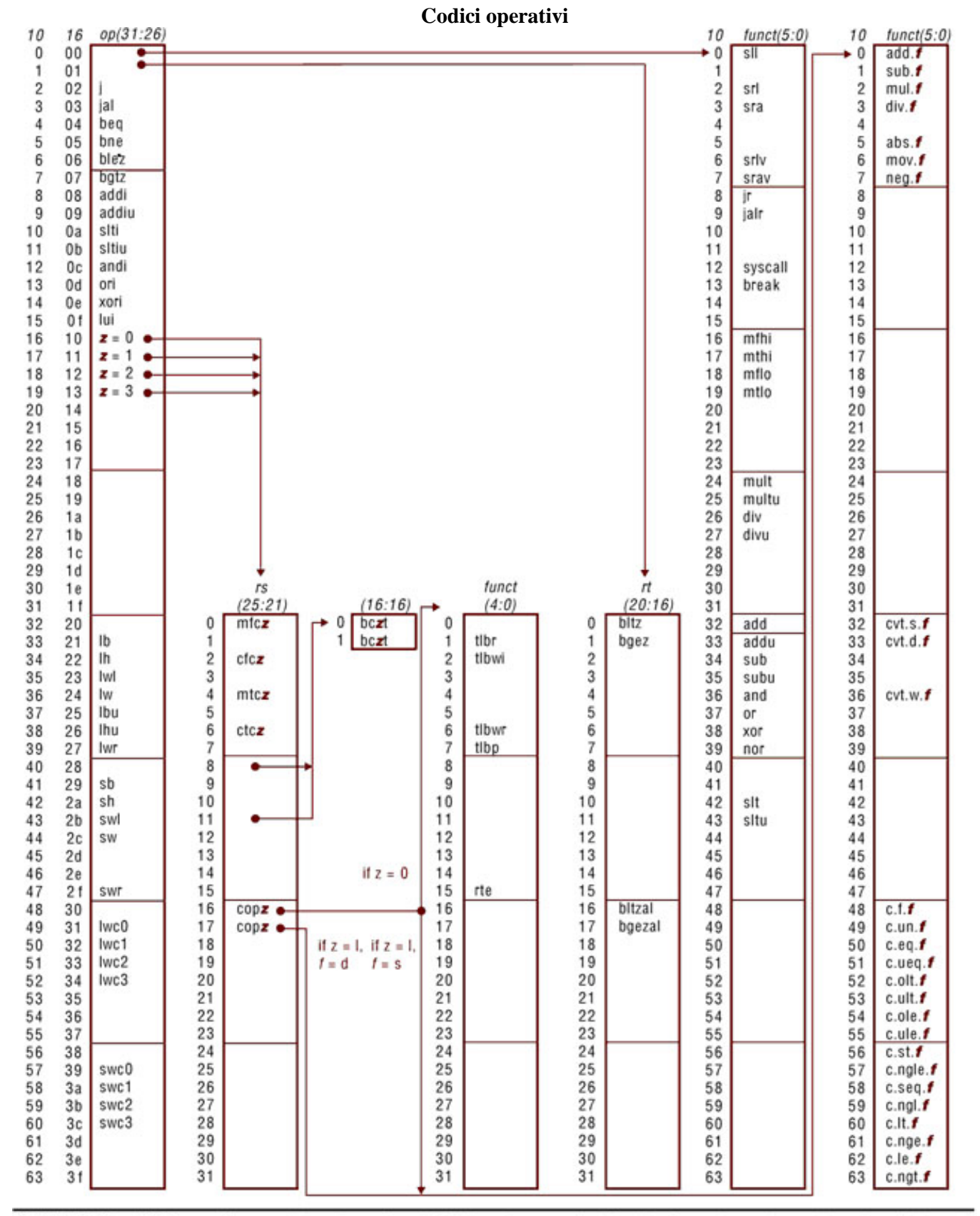

FIGURE A.19 MIPS opcode map. The values of each field are shown to its left. The first column shows the values in base 10 and the second shows base 16 for the op field (bits 31 to 26) in the third column. This op field completely specifies the MIPS operation except for 6 op values: 0, 1, 16, 17, 18, and 19. These operations are determined by other fields, identified by pointers. The last field (funct) uses "f" to mean "s" if  $rs = 16$  and  $op = 17$  or "d" if  $rs = 17$  and  $op = 17$ . The second field (rs) uses "z" to mean "0", "1", "2", or "3" if op = 16, 17, 18, or 19, respectively. If  $rs = 16$ , the operation is specified elsewhere: if  $z = 0$ , the operations are specified in the fourth field (bits 4 to 0); if  $z = 1$ , then the operations are in the last field with  $f = s$ . If  $rs = 17$  and  $z = 1$ , then the operations are in the last field with  $f = d$ . (page A-54)